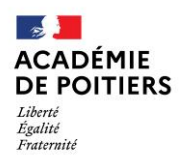

Direction des services départementaux de l'éducation national de Charente

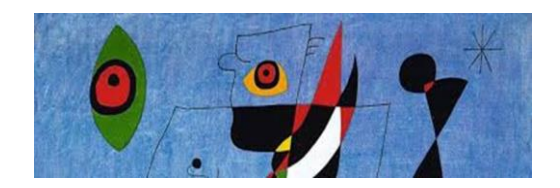

Lundi 28 septembre 2020

# La lettre de la circonscription Charente Préélémentaire  $N^{\circ}$  5

L'équipe de circonscription vous souhaite une bonne semaine

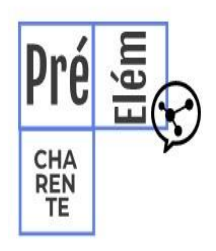

I. **Direction d'école :** 

**Guide et portail de saisie des résultats des évaluations CP/CE1**

[https://www.intra.ac-poitiers.fr/mes-rubriques/guide-portail-de-saisie-reperes-cp-ce1-sept-](https://www.intra.ac-poitiers.fr/mes-rubriques/guide-portail-de-saisie-reperes-cp-ce1-sept-2020-278987.kjsp)[2020-278987.kjsp](https://www.intra.ac-poitiers.fr/mes-rubriques/guide-portail-de-saisie-reperes-cp-ce1-sept-2020-278987.kjsp)

**Test d'application ECECA : Elections de parents d'élèves : entre le 23 et 7 octobre** [https://www.intra.ac-poitiers.fr/mes-rubriques/ececa-test-de-connexion-a-l-application-](https://www.intra.ac-poitiers.fr/mes-rubriques/ececa-test-de-connexion-a-l-application-265724.kjsp?RH=1192696847494)[265724.kjsp?RH=1192696847494](https://www.intra.ac-poitiers.fr/mes-rubriques/ececa-test-de-connexion-a-l-application-265724.kjsp?RH=1192696847494)

### **II. Pédagogie**

**Des nouvelles du guide Orange**

Chaque semaine en pièce jointe à cette lettre, des nouvelles du Guide pas à pas. Cette semaine l'épisode 2.

## **Classe dehors**

Journée classe dehors du 15 octobre :

Vous participez ? Vous pouvez le signifier en suivant ce lien (c'est très court) : <https://evento.renater.fr/survey/journee-departementale-classe-dehors-en-charente-9n5rwd7x>

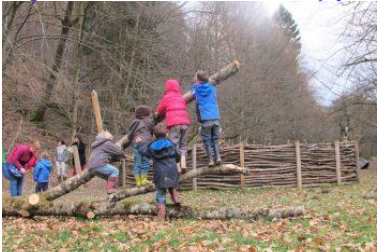

Et pour nous aider à utiliser l'extérieur pour mener des séances dans toutes les matières : un excellent Padlet qui présente des activités clé en main pour la classe dehors. <https://padlet.com/classedehors79/activites>

Dossier suivi par Joëlle Rallet IEN Préélémentaire Téléphone : 0648361208

Mél Ien.preelementaire16@ac-poitiers.fr

> **Cité administrative du Champ de Mars Bâtiment B Rue Raymond Poincaré 16023 Angoulême Cedex**

## **EPS EPS et croisement entre enseignements-n°1 …suite Les consignes en Anglais et en Allemand**

**Toujours pour aborder les LVE** en sortant du cadre de la séance en classe, voici une ressource compilant **les consignes** pour **enseigner l'Anglais ou l'Allemand de la maternelle au CM2**. Consignes écrites, en audio et traduites en français pour mieux s'y retrouver !

[http://cache.media.education.gouv.fr/file/lettre\\_langue/82/9/Consignes\\_anglais\\_allemand\\_EPS\\_896829.pdf](http://cache.media.education.gouv.fr/file/lettre_langue/82/9/Consignes_anglais_allemand_EPS_896829.pdf)

*Merci à la DSDEN du 78.*

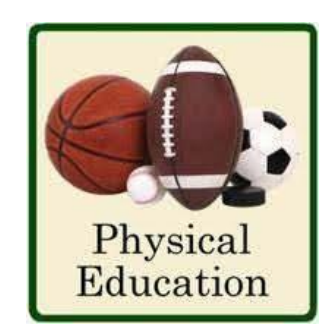

**Un lundi, une appli**

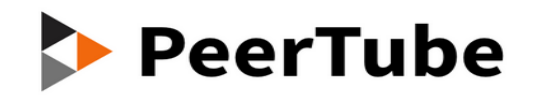

#### <https://tube-poitiers.beta.education.fr/>

Actuellement, cette application est accessible également via votre portail numérique : <https://apps.education.fr/>

- Afin de pouvoir publier des vidéos dans un espace sécurisé, il est possible maintenant de se créer une chaîne privée dans l'espace PeerTube de l'académie de Poitiers afin de les partager sur le blog, le site ou l'ENT de l'école par exemple.
- PeerTube est un service mis à disposition par le Ministère de l'Éducation Nationale et de la Jeunesse. Il permet donc de déposer, d'héberger et de consulter des média audios et vidéos. Il répond aux conditions préconisées dans le cadre du règlement général de la protection des données (RGPD). Ce service, à destination de l'ensemble des personnels de l'éducation nationale, permet : - sans authentification de consulter les médias mis à disposition ;
- après authentification par l'adresse professionnelle, de déposer, partager ou télécharger des médias, dans le cadre de la charte d'utilisation. L'auteur reste responsable du contenu de ses productions et doit s'assurer qu'il dispose bien des droits de publication nécessaires.

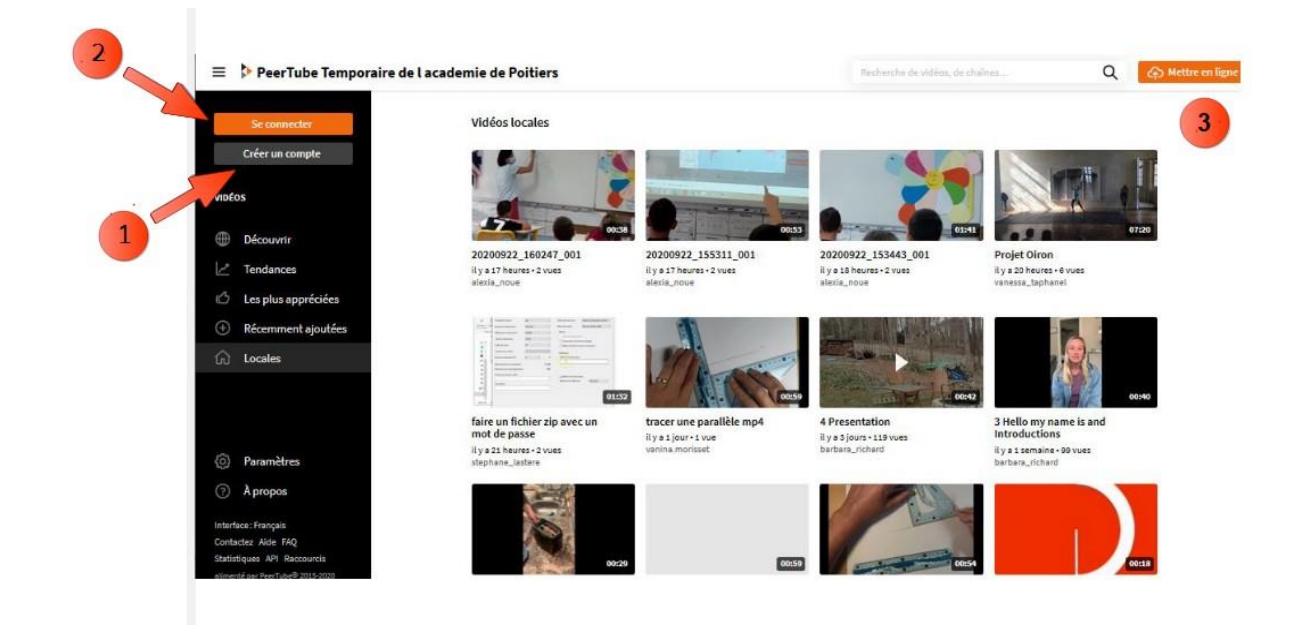

Ainsi, après vous être créé un compte (1), il faut vous connecter (2)

Comme sur toute autre plateforme, vous pouvez déposer des vidéos (3) que vous pouvez partager par un lien, un QR code ou un code d'intégration (4).

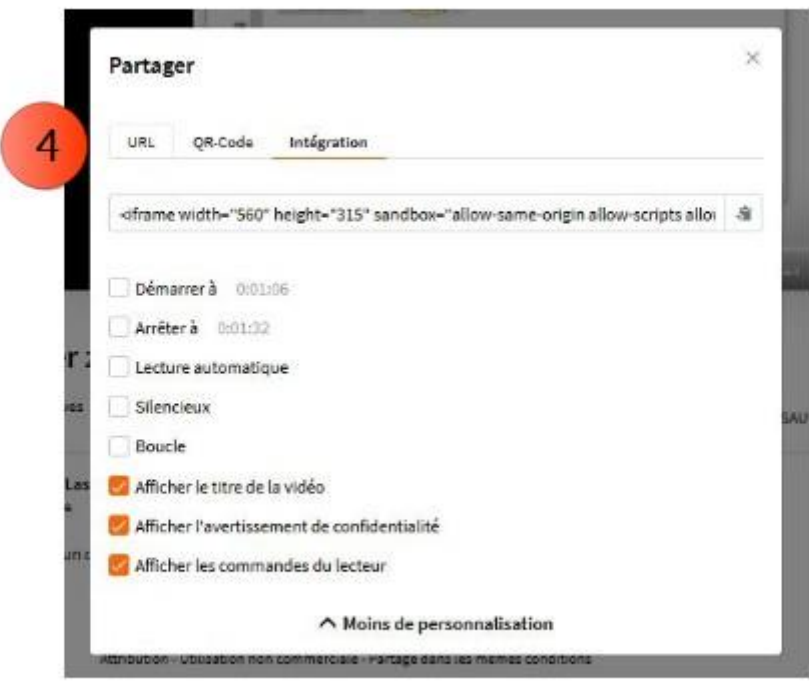

Vous pouvez y transférer les vidéos que vous aviez déjà publiées sur d'autres supports.

*Pour tout conseil d'utilisation des applications présentées dans cette rubrique, n'hésitez pas à contacter votre référent numérique de circonscription : [stephane.lastere@ac-poitiers.fr](mailto:stephane.lastere@ac-poitiers.fr)*

### **Du côté des arts…**

Deux comptines cycles 1 et 2: Phonologie

- La grenouille
- Loup garou